非DICOM動画の活用 DICOM動画・DICOM画像への変換

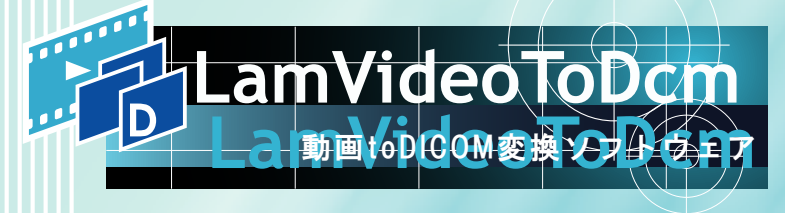

# **Video To DICOM Data**

特 徴 動画から欲しい部分をDICOM化

動画の中から欲しいと思った瞬間を静止画像として切り出し、DICOM画像に変換します。 動画のビデオ信号をカプセル化し、DICOM動画に変換することもできるソフトウェアです。

内視鏡や超音波装置などから出力される動画ファイルや、術中を撮影した外科用イメージなど、 非DICOMの動画をDICOMデータとして活用できます。

# 機 能

#### DICOM変換

- ・ 設定した範囲から静止画を切り出し、DICOM画像に変換
- ・ ボタン1つでDICOMタグに動画を埋め込み、DICOM動画に変換

# 取り込み範囲設定

- 開始・終了位置を1クリックで簡単設定
- 取り込み範囲は手動での設定、微調整も可能

# サムネイル表示・選択

・ 切り出した画像をサムネイル表示 取り込みたい画像をサムネイルから選択

#### JPEG同時保存

・ DICOM画像出力時にJPEG画像の同時出力が可能

# 対応フォーマット

・ MPEG-1 / MPEG-2 / MPEG-4 / AVI / MOV / WMV ※お使いの環境やファイルによってコーデックの入手が必要になる場合があります。

#### 被検者情報のデータベース化

・ 一度入力した被検者情報をデータベース化し再利用 (カードリーダ/バーコードリーダ入力サポート)

#### DICOMワークリスト検索(オプション)

・ 日付や被検者ID等をキーにして、検査の予約リストを取得 (Modality Worklist(MWL)を使用) ※Modality Worklist Mannegemennt(MWM)と呼ばれることもあります。

# 圧縮画像の送信(オプション)

・ DICOM画像を圧縮後に送信 ※圧縮形式についてはお問い合わせください。

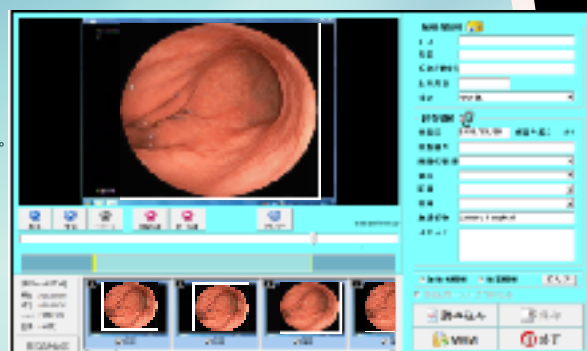

DICOM変換画面

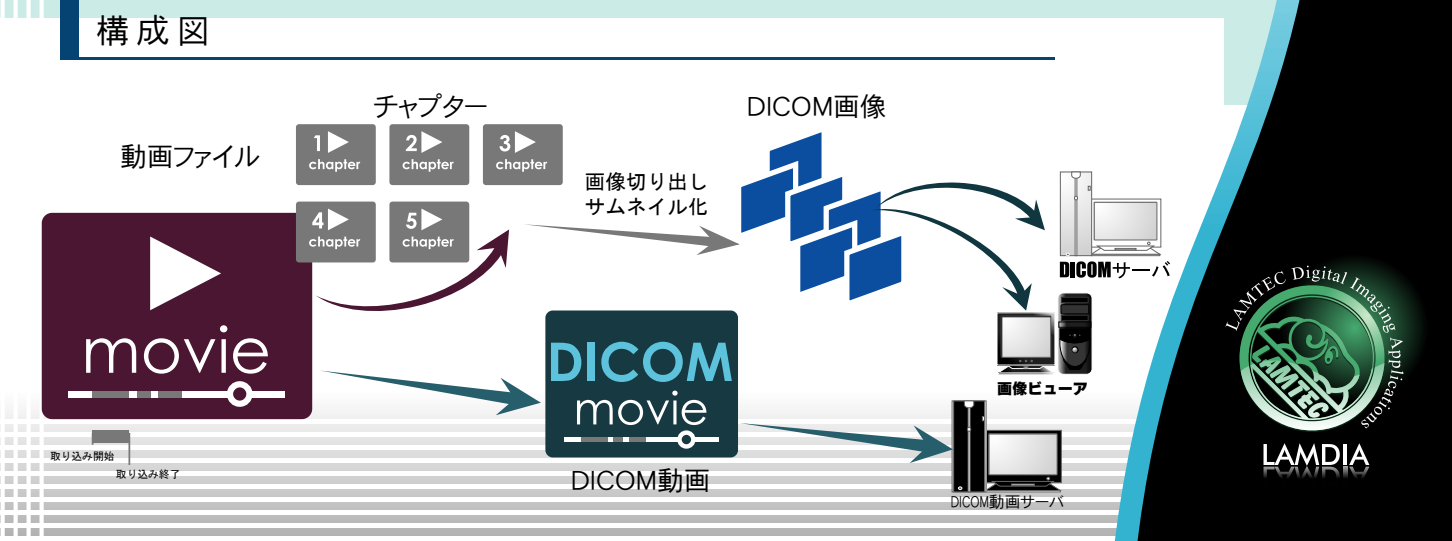